# **betanopt**

- 1. betanopt
- 2. betanopt :palpites de placar exato para amanhã
- 3. betanopt :freebet apostas esportivas

# **betanopt**

Resumo:

**betanopt : Descubra os presentes de apostas em fauna.vet.br! Registre-se e receba um bônus de boas-vindas para começar a ganhar!**  contente:

# **betanopt**

#### **betanopt**

A Betano é uma casa de apostas esportivas com sede na Grécia e uma propriedade do grupo de apostas KGIL. Oferece uma ampla variedade de esportes e mercados para apostas em betanopt betanopt plataforma, bem como um cassino online.

#### **Como baixar o aplicativo Betano?**

Para baixar o aplicativo Betano em betanopt seu dispositivo Android, acesse a página inicial da plataforma e clique no botão "Download our Android app" no rodapé do site. Depois disso, clique no banner do aplicativo Betano e aguarde o download ser concluído. Por fim, clique em betanopt "abrir" para começar a usar o aplicativo.

Infelizmente, o aplicativo Betano não está disponível no iOS. No entanto, usuários de iPhone e iPad podem criar um atalho para a versão mobile do site Betano em betanopt seu dispositivo.

#### **Como fazer uma aposta na Betano?**

Para fazer uma aposta na Betano, é necessário primeiramente fazer o Betano login. Depois de entrar na betanopt conta, basta acessar o catálogo de esportes, escolher uma modalidade, uma competição e um evento. Por fim, selecione um mercado e o palpite que deseja fazer. Depois, clique nas odds e defina o valor da aposta.

### **Tabela de resumo**

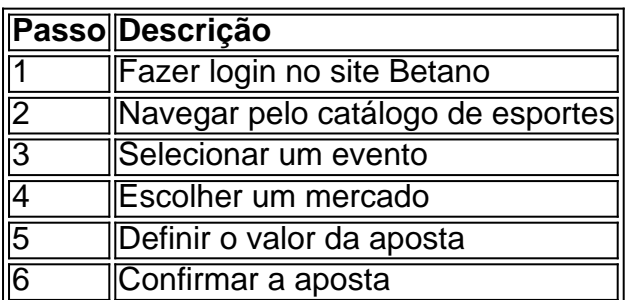

# **Benefícios de se usar o aplicativo Betano**

O aplicativo Betano oferece uma variedade de benefícios para usuários, incluindo:

- Acesso rápido e fácil às apostas esportivas
- Experiência de jogo amigável para dispositivos móveis
- Ofertas exclusivas e promoções para usuários do aplicativo
- Suporte ao cliente 24/7

[betano aviator como jogar](https://www.dimen.com.br/betano-aviator-como-jogar-2024-07-24-id-10411.html)

Como jogar Roblox?

COMO JOGAR ROBLOX

Alguma vez desejaste ter um mundo próprio, onde

pudesses criar as tuas próprias aventuras e jogar milhares de minijogos com os teus amigos? Em betanopt Roblox

pode fazer tudo isso e muito mais. Jogue agora a partir de

Minigames e deixe a betanopt imaginação correr à solta. Estabelece-se o limite do que se pode criar.

Jogue Roblox e mergulhe neste MMOG (Massively Multiplayer Online Game) gratuito baseado na construção de blocos ao estilo Minecraft

. Crie o seu próprio mundo

virtual ou explore os milhares de mundos criados por outros utilizadores. Neles pode recolher recursos, construir qualquer coisa que possa imaginar, inventar jogos do zero, personalizar o seu personagem criando você mesmo elementos estéticos ou lutar contra outros jogadores.

O que vou encontrar em betanopt Roblox?

Lugares : Um lugar é o lugar onde

se joga dentro de Roblox, e nele terá total liberdade para criar o que quiser, incluindo o seu próprio jogo utilizando o Estúdio. Terá acesso a estes lugares se criar uma conta. Visite os lugares dos outros utilizadores para admirar e jogar as suas criações, e eles podem fazer o mesmo com as suas. Se o seu lugar for bem sucedido e receber muitos visitantes, receberá as suas realizações como recompensa! : Um lugar é o

lugar onde se joga dentro de Roblox, e nele terá total liberdade para criar o que quiser, incluindo o seu próprio jogo utilizando o Estúdio. Terá acesso a estes lugares se criar uma conta. Visite os lugares dos outros utilizadores para admirar e jogar as suas criações, e eles podem fazer o mesmo com as suas. Se o seu lugar for bem sucedido e receber muitos visitantes, receberá as suas realizações como recompensa! Catálogo : O catálogo é a secção onde se pode comprar roupa e outros artigos de personalização com moeda dentro do jogo. Estes artigos podem ser vendidos pelo próprio jogo ou por outros utilizadores, e podem ser patrocinados pelas suas marcas favoritas. Poderá também criar os seus próprios artigos e oferecê-los para venda no catálogo. Os artigos que pode encontrar no Catálogo estão divididos em betanopt 8 categorias: Cabeças Faces Engrenagens Acessórios T-shirts Camisas Calças Mochilas

: O catálogo é a secção onde se pode

comprar roupa e outros artigos de personalização com moeda dentro do jogo. Estes artigos podem ser vendidos pelo próprio jogo ou por outros utilizadores, e podem ser patrocinados pelas suas marcas favoritas. Poderá também criar os seus próprios artigos e oferecê-los para venda no catálogo. Os artigos que pode encontrar no Catálogo estão divididos em betanopt 8 categorias: Biblioteca : A Biblioteca funciona de forma semelhante ao Catálogo. Aqui os jogadores e programadores podem publicar modelos, guiões, áudios, decalques, armaduras e outros add-ons. Outros utilizadores poderão obter estes artigos de graça e colocá-los no seu inventário.

#### : A Biblioteca funciona de forma semelhante ao

Catálogo. Aqui os jogadores e programadores podem publicar modelos, guiões, áudios, decalques, armaduras e outros add-ons. Outros utilizadores poderão obter estes artigos de graça e colocá-los no seu inventário. Comandos : Os comandos permitem-lhe fazer movimentos que não estão associados a uma chave enquanto está a jogar. Para activá-los terá de os escrever no chat e a betanopt personagem executará automaticamente a acção, movimento ou animação seleccionada. Experimente alguns destes: /e dance : para fazer a betanopt personagem dançar /e onda : para fazer a betanopt onda de carácter /e point : para fazer

o seu carácter apontar para algo /e animar : para fazer o seu personagem saltar de excitação /e rir : para fazer rir a betanopt personagem

: Os comandos permitem-lhe fazer

movimentos que não estão associados a uma chave enquanto está a jogar. Para activá-los terá de os escrever no chat e a betanopt personagem executará automaticamente a acção, movimento ou animação seleccionada. Experimente alguns destes: Estúdio: O Estúdio é o local onde pode criar o jogo dos seus sonhos a partir do zero. Oferece-lhe uma gama de ferramentas acessíveis a diferentes níveis de competências, desde um principiante que está a programar algo pela primeira vez com comandos pré-escritos, até um programador experiente. Pode manipular o terreno, introduzir scripts complexos ou funções de jogo. E uma vez terminado, pode publicá-lo para que outros jogadores Roblox o possam desfrutar. Se o seu jogo for bem sucedido, receberá muitos comentários, gostos, opiniões por dia e poderá mesmo conseguir que as pessoas paguem para jogar o seu jogo.

Quem criou Roblox?

Roblox foi criado por David Baszucki e Erick Cassel em betanopt

2003 sob o nome GoBlocks e quando foi oficialmente lançado na versão Beta, o seu nome foi alterado para Dynablocks. Em betanopt 2004, ficou finalmente conhecido como Roblox, um acrónimo das palavras Robô e Blocos com um X no final. O lançamento oficial foi finalmente feito em betanopt 2006 e, desde então, Roblox tem acumulado utilizadores activos para atingir 100 milhões e o seu ecossistema continua a crescer de forma constante, atingindo mais de 1,2 mil milhões de horas jogadas num mês.

#### COMO DOWNLOAD ROBLOX FOR

FREE?

Este popular jogo de construção do mundo e aventura ao estilo Minecraft pode ser descarregado gratuitamente em betanopt alguns passos simples. O site oficial é um bom lugar para começar, pois fornece links para descarregar roblox, dependendo do seu dispositivo.

Se procura a versão para computador, siga o link para o Microsoft Store,

onde pode instalar o roblox gratuitamente com o botão GET Free+. A versão XBOX também está aí disponível.

Se estiver à procura da versão móvel, pode ir ao Google Play e à

App Store dependendo se o seu sistema operativo é Android ou iOS.

CÓDIGOS PROMO ROBLOX

O que

são códigos promocionais Roblox Roblox

Como é que eles funcionam e como é que eu

resgato os códigos Roblox 2024?

Os códigos promocionais, ou "roblox promocodes" para

abreviar, são um extra divertido para o jogo. Por exemplo, permitem-lhe vestir o seu avatar com as cores e o vestuário do Manchester City, uma das melhores equipas da Premier League. Ou a Nike sportswear e superpoderes desportivos, tais como mega duelos ou esquivar-se a adversários com power-ups. Há também espadas para lutar ou asas para

voar. Todos os meses aparece um novo procode Roblox para dar vida infinita ao Roblox.Os códigos são resgatados no website roblox online e são temporários. Ou seja, tem um certo tempo para os activar. Após esse tempo, deixarão de trabalhar. A partir do seu

computador ou do seu telemóvel, terá de ir a roblox/promocodes e iniciar sessão com o seu nome de utilizador. Se ainda não se registou, agora é uma boa altura para o fazer.

Uma vez dentro, verá uma caixa à direita onde pode introduzir os seus promocódios roblox para o mês. Para evitar erros, é melhor copiá-los e colá-los a partir do sítio de origem onde os obteve.

Depois disso, a única coisa a fazer é

carregar no botão verde "Redimir". Se o código que introduziu for válido, aparecerá uma mensagem verde. Se expirou, uma mensagem vermelha. Precisa de saber mais alguma coisa para mergulhar de cabeça na criação do seu próprio mundo de aventuras em betanopt Roblox?

Precisas de saber mais alguma coisa para mergulhar de cabeça na criação do teu próprio mundo de aventura Roblox?

# **betanopt :palpites de placar exato para amanhã**

Faça o download do nosso aplicativo para uma experiência ainda melhor! DOWNLOAD · Betano Logo

TV Series Specials·Queens League (F)·James Bond

há 2 dias·O Bonus 500 Betano é uma forma de criptomoeda desenvolvida especificamente para o uso no sitede apostas esportiva aBeto. Ele foi projetado em ...

19 de set. de 2024·Confira um guia passo a passo de como fazer apostas Betano A Fazenda 2024 e veja os participantes desta edição.

Todas as Apostas em betanopt Entretenimento da Big Brother com as Melhores Odds. Live Streaming e Apostas ao Vivo com a Betano!

No Brasil, muitos fãs de esportes e jogosde azar online estão se perguntando por que não é possível apostar no DraftKings. uma das maiores plataformas em betanopt fantasy Sportm dos Estados Unidos! Existem algumas razões importantes para trás disso – E nós vamosabordá-las neste artigo:

Regulamentação no Brasil

Até o momento, do governo brasileiro não regulamentou completamente as apostas esportiva a online. O que significa: empresas como os DraftKingS também podem legalmente oferecer seus serviços no país! Além disso ea Lei de Jogosde Azar da Brasil (Leino 13.756/2024) proíbe essas jogadar desportivaes Online", à menos quando sejam operadam por companhias em betanopt jogos para na sorte licenciadas No nação;

Moedas Aceitas

Outro fator a ser considerado é que o DraftKings não aceita do real brasileiro (BRL) como moeda para depósitos e pagamento. Isso pode dificultar O acesso à plataforma de muitos brasileiros, uma vez porque eles teriam com se converter em betanopt outras moedas – geralmente um dólar americano(USD), no qual poderia acarretara Em taxasde conversão Desanecesseárias ou despesas adicionais;

### **betanopt :freebet apostas esportivas**

# **Rendimento disponível per capita nominal da China cresce 5,4% no 1º semestre**

Fonte:

Xinhua

15.07.2024 15h04

O rendimento disponível per capita na China foi de 20.733 yuans (USR\$ 2.907,32) no primeiro semestre do ano, um aumento anual de 5,4% betanopt termos nominais, de acordo com dados do Departamento Nacional de Estatísticas divulgados na segunda-feira.

**Localização Rendimento disponível per capita Crescimento anual**

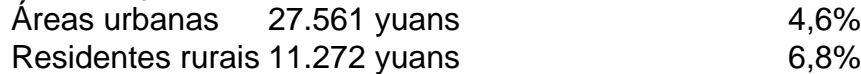

Quanto às fontes de renda, a renda per capita proveniente dos salários, a renda líquida das operações e a renda líquida da propriedade aumentaram 5,8%, 6,4% e 2,1%, respectivamente, betanopt termos nominais.

A mediana da renda disponível per capita betanopt todo o país foi de 17.358 yuans,

representando um crescimento nominal de 5,9% betanopt relação ao ano anterior.

Os dados de segunda-feira também mostraram que o produto interno bruto da China cresceu 5% betanopt relação ao ano anterior no primeiro semestre do ano.

#### **0 comentários**

Author: fauna.vet.br Subject: betanopt Keywords: betanopt Update: 2024/7/24 22:14:59